# **TEAMS di Office 365:**

### **Versione App-Desktop**

N.B. La versione web (computer) ha una struttura visiva leggermente diversa, ma i passaggi sono gli stessi.

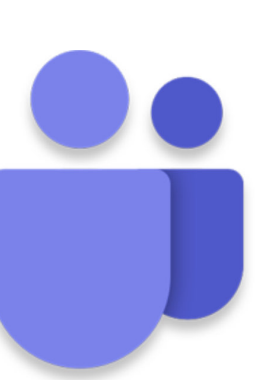

**TEAMS** 

con pieno controllo...

**CREARE ATTIVITÀ** PER CLASSE O **SINGOLI ALUNNI** 

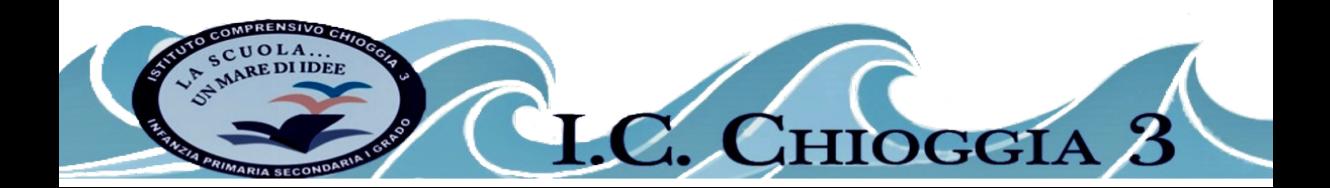

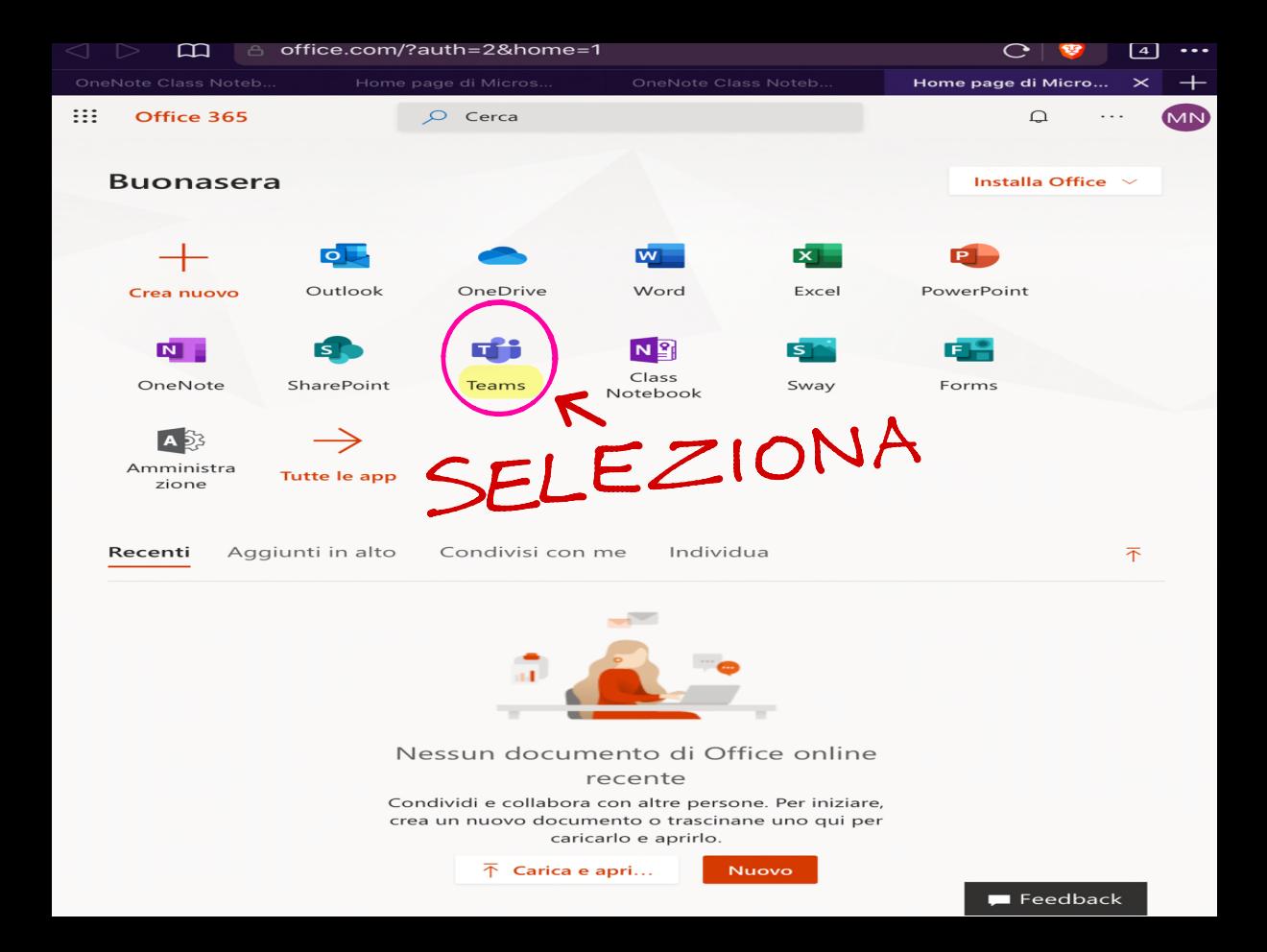

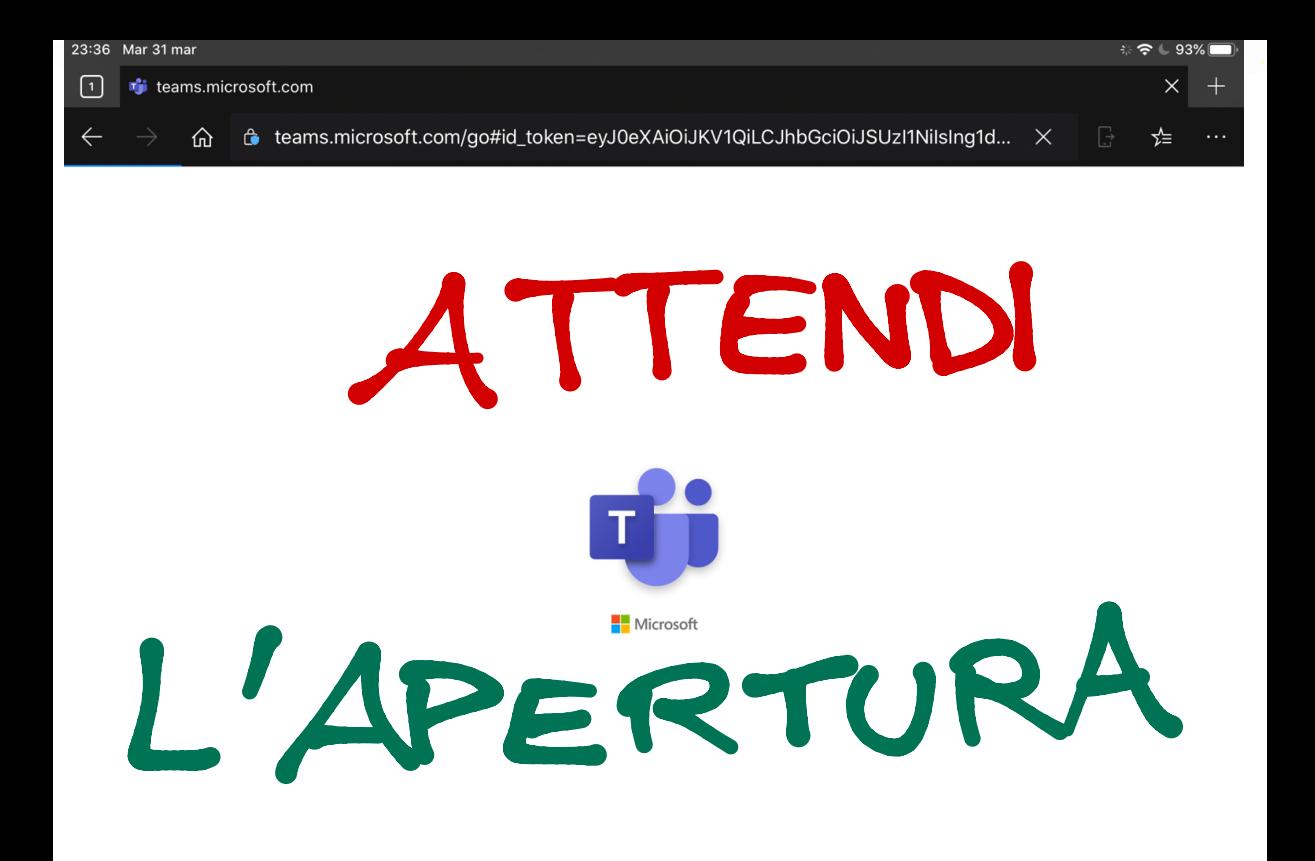

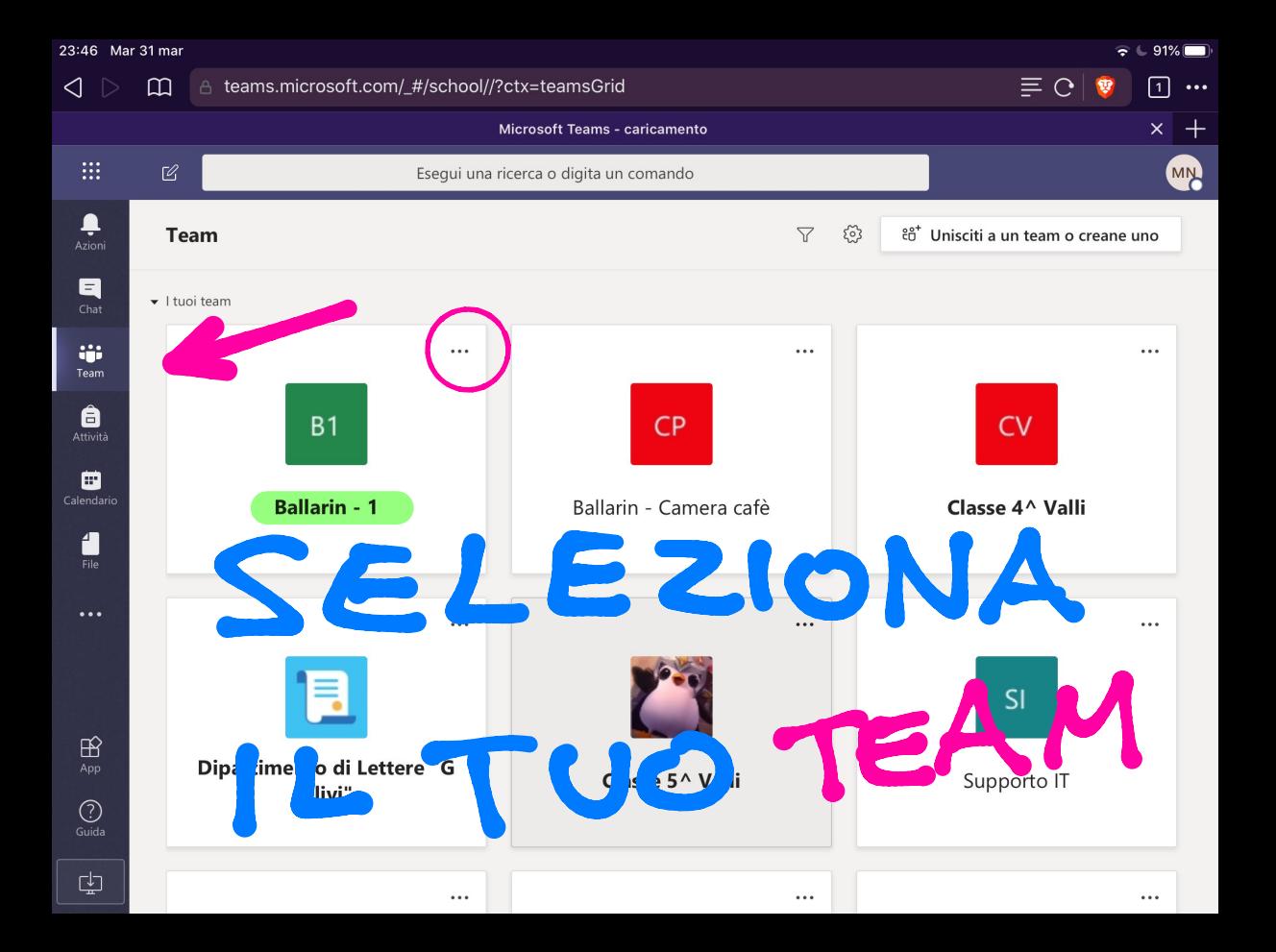

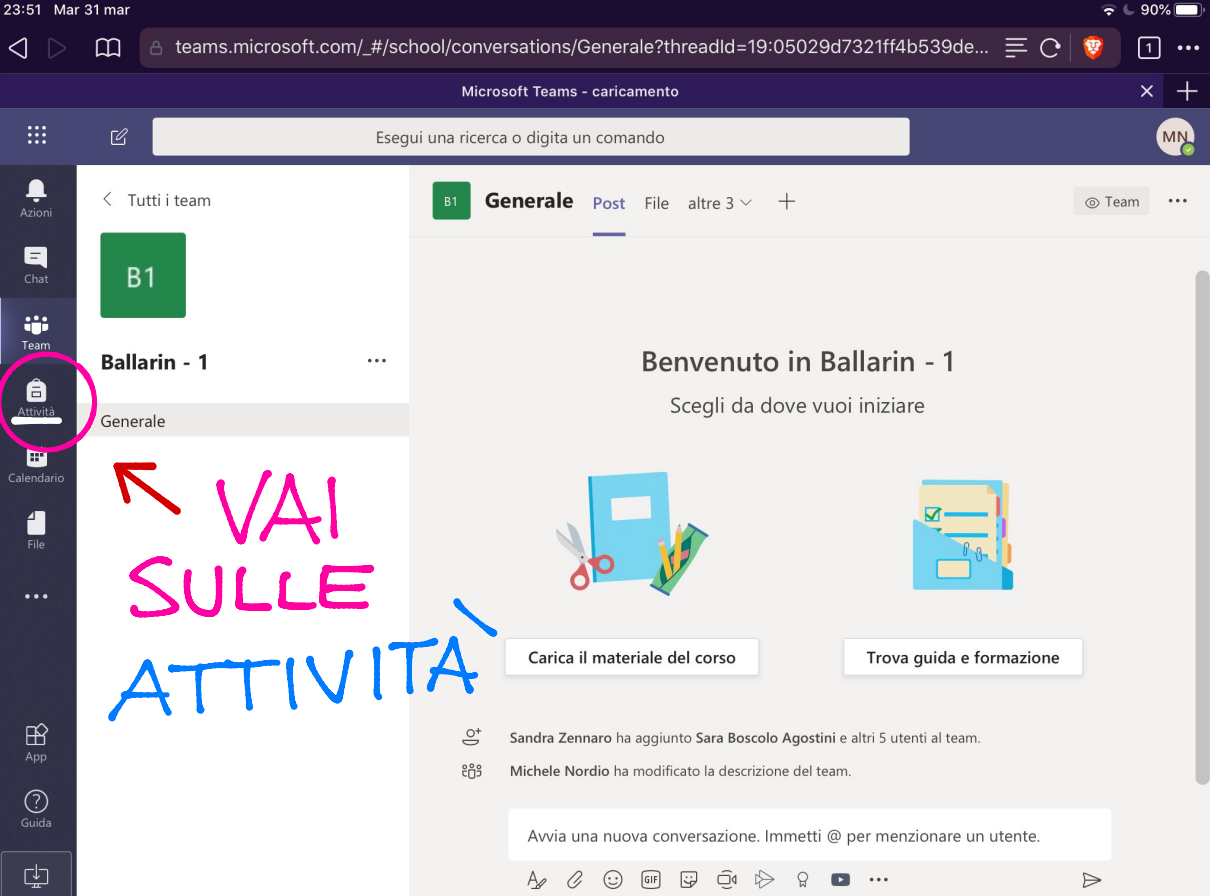

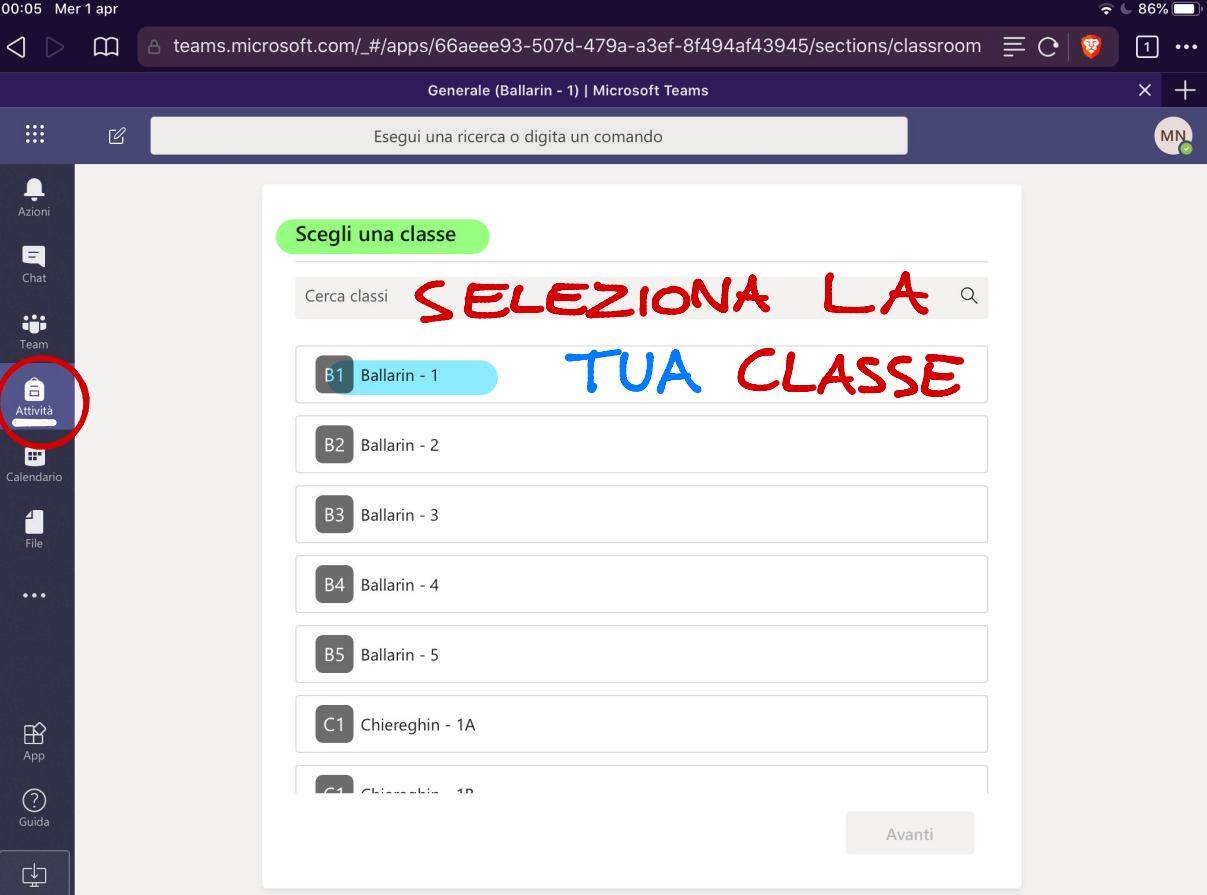

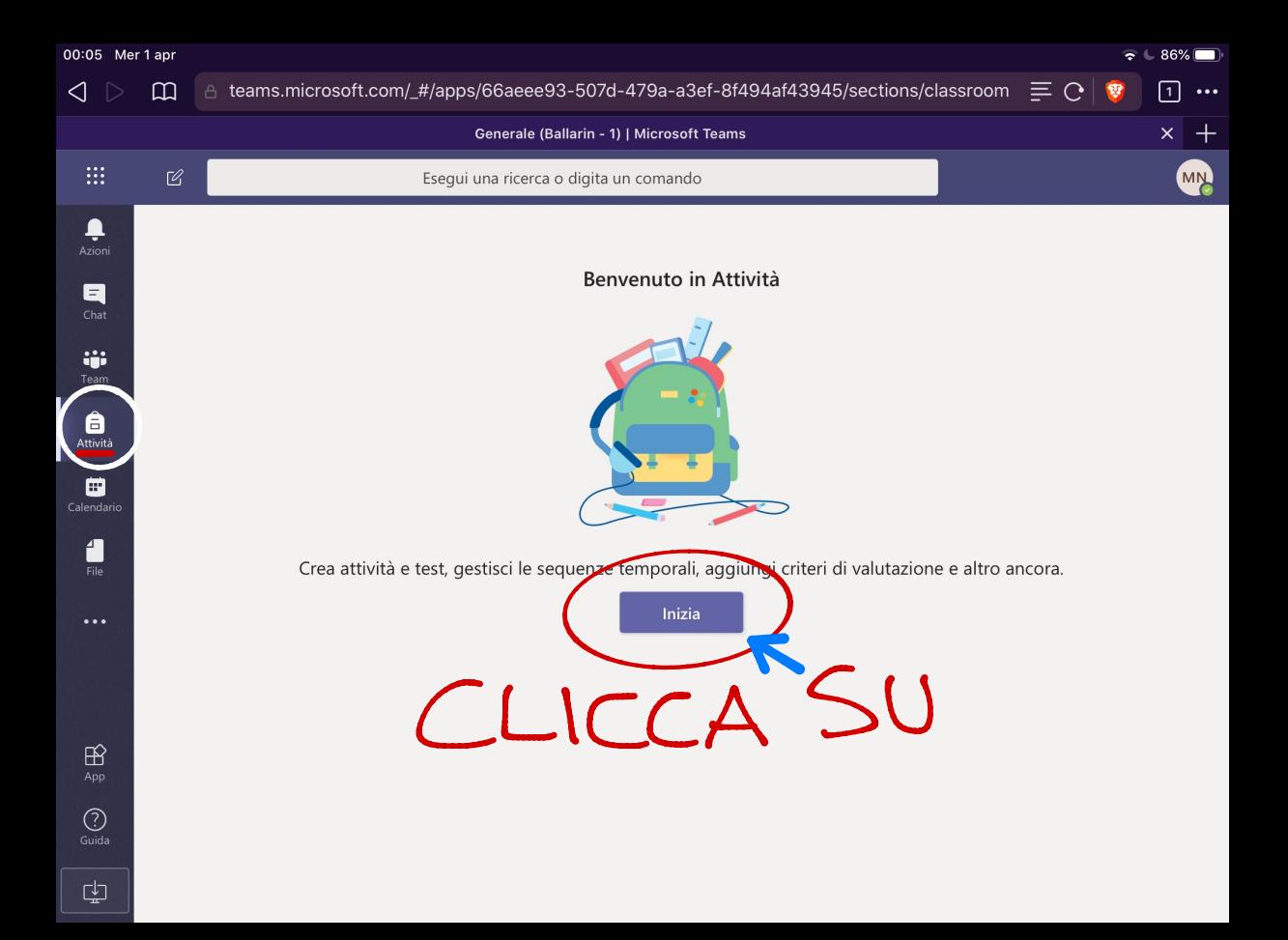

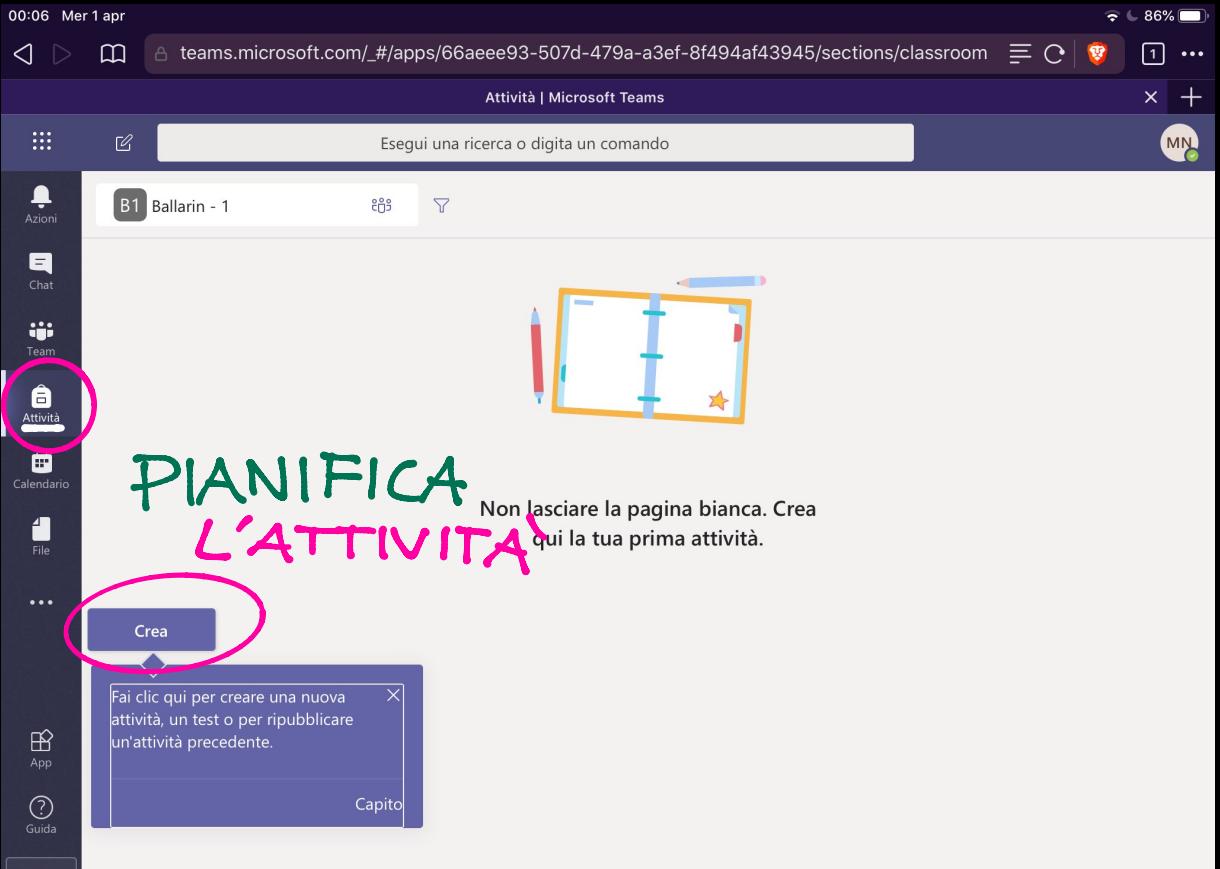

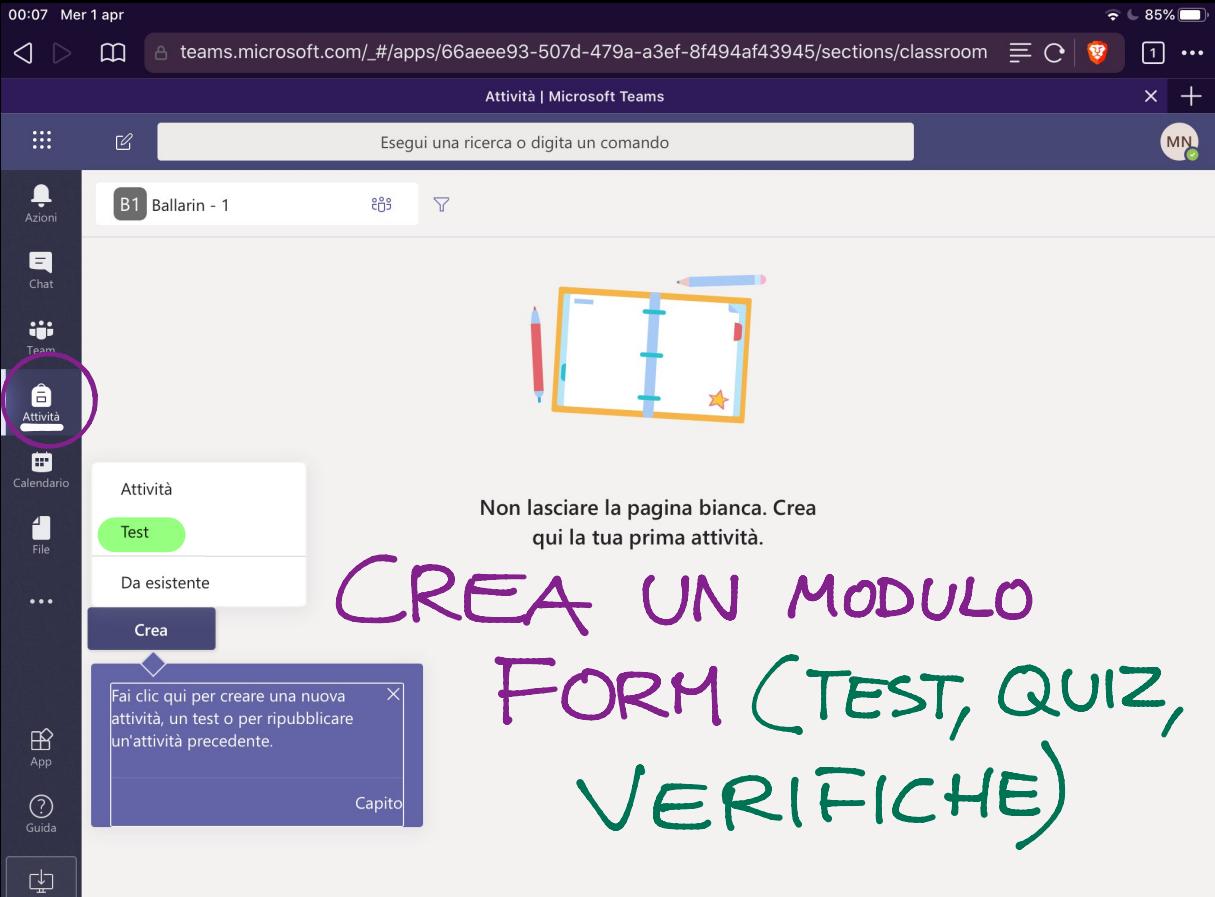

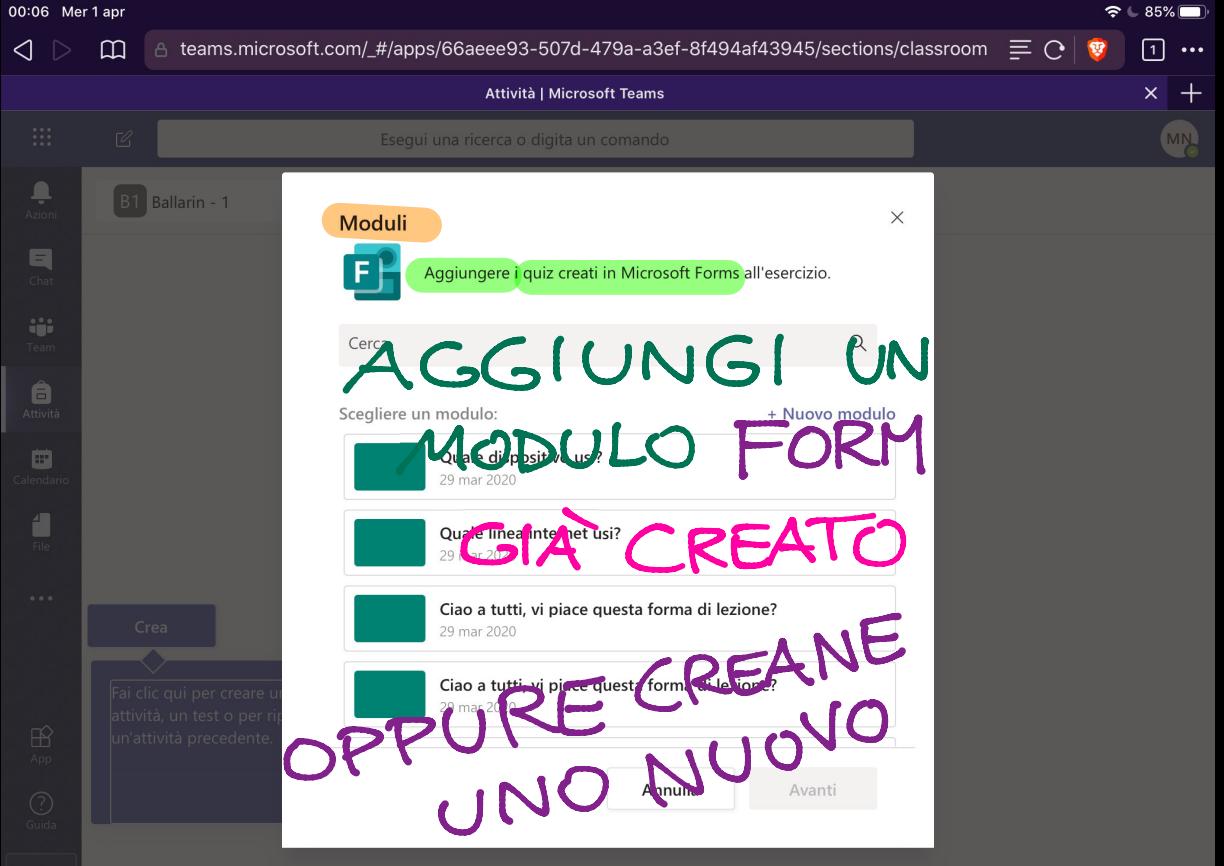

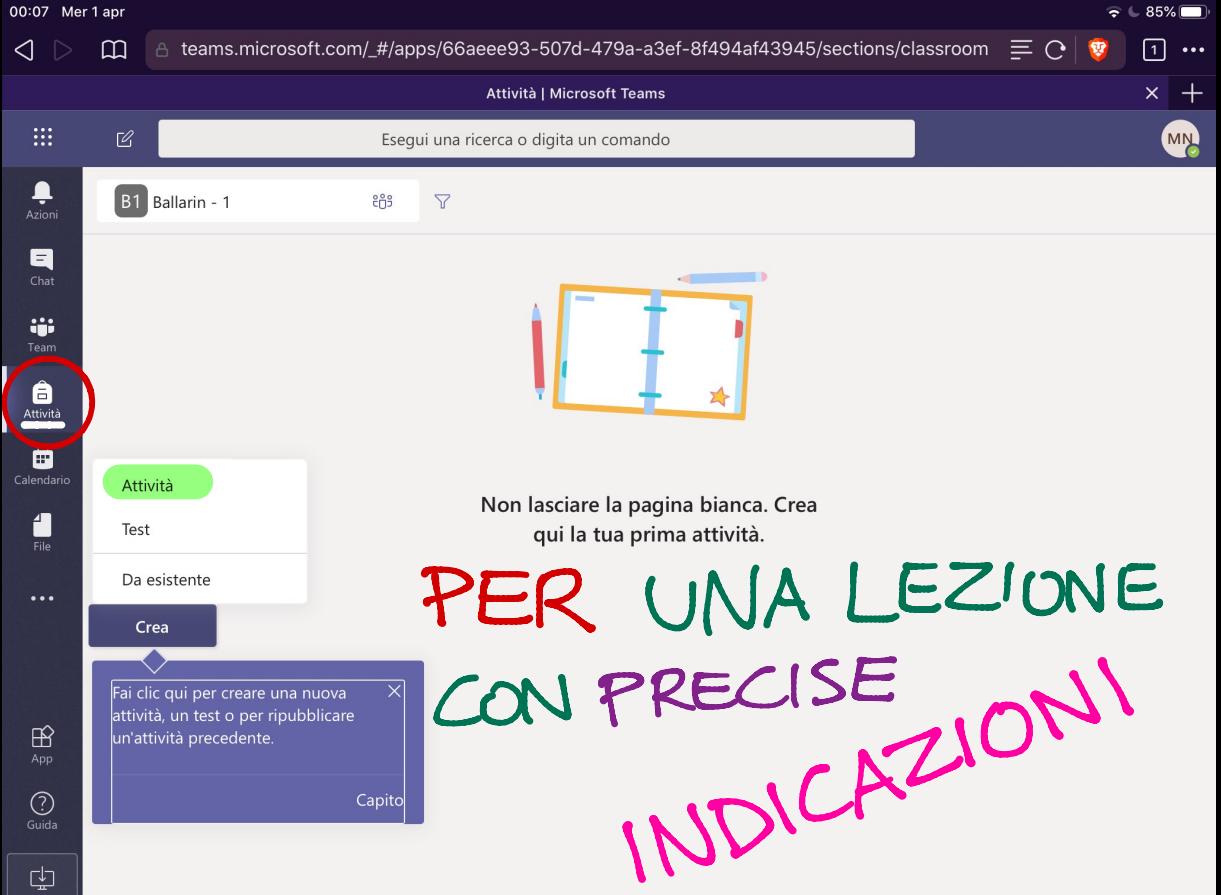

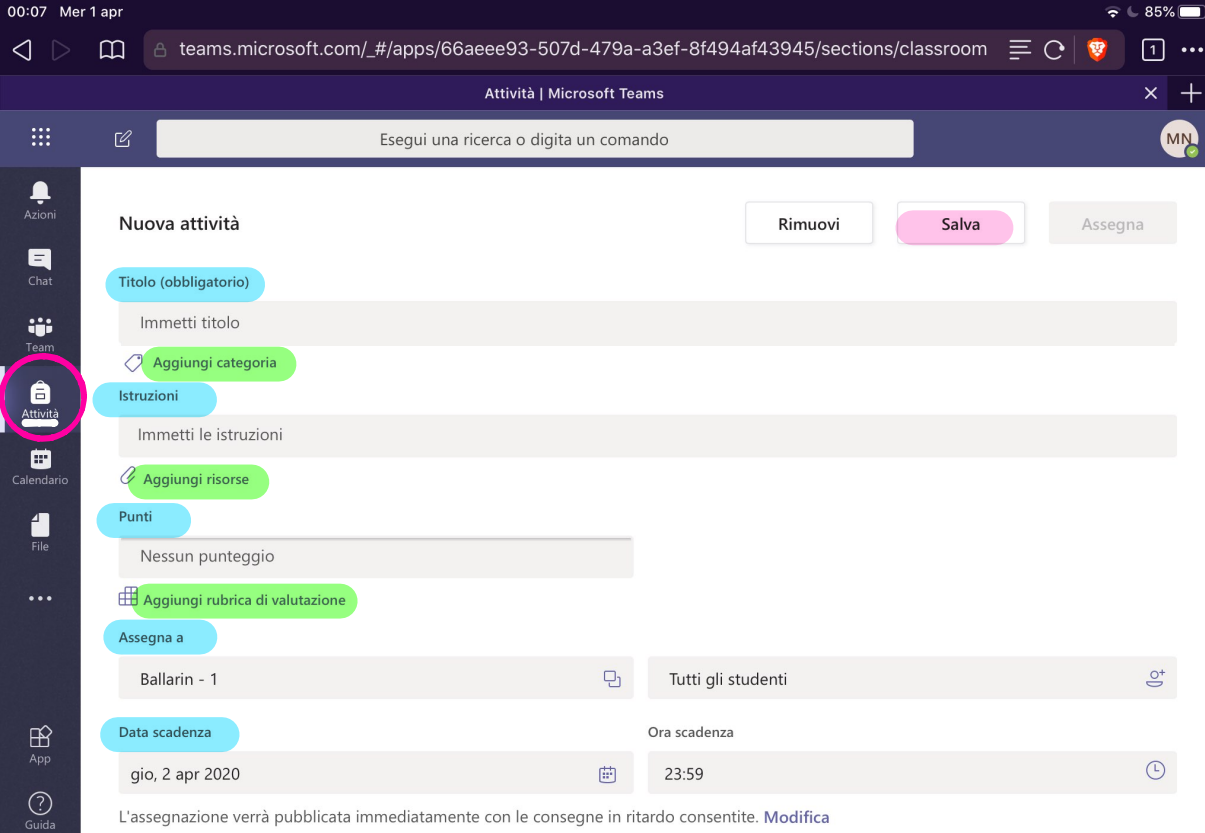

中

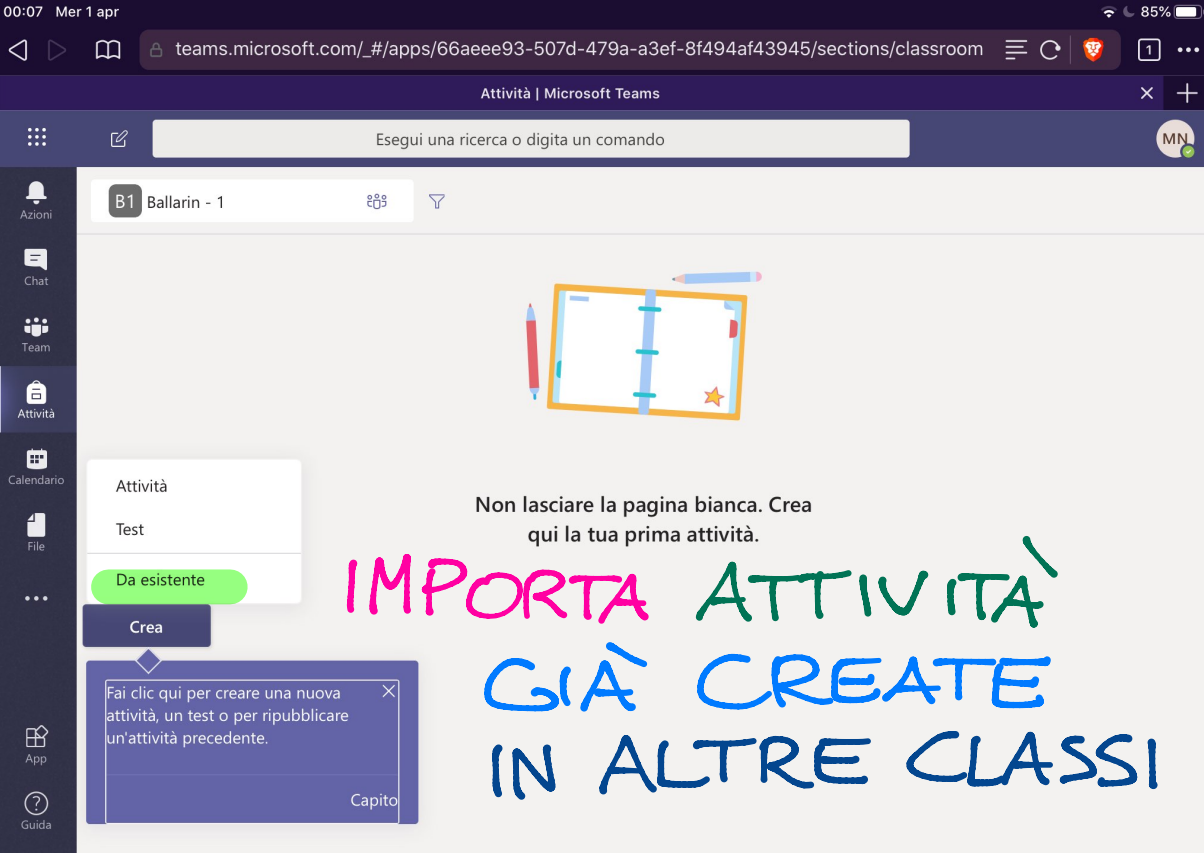

 $\mathbb{C}\hspace{-1.2mm}\rule{0mm}{2.7mm}$ 

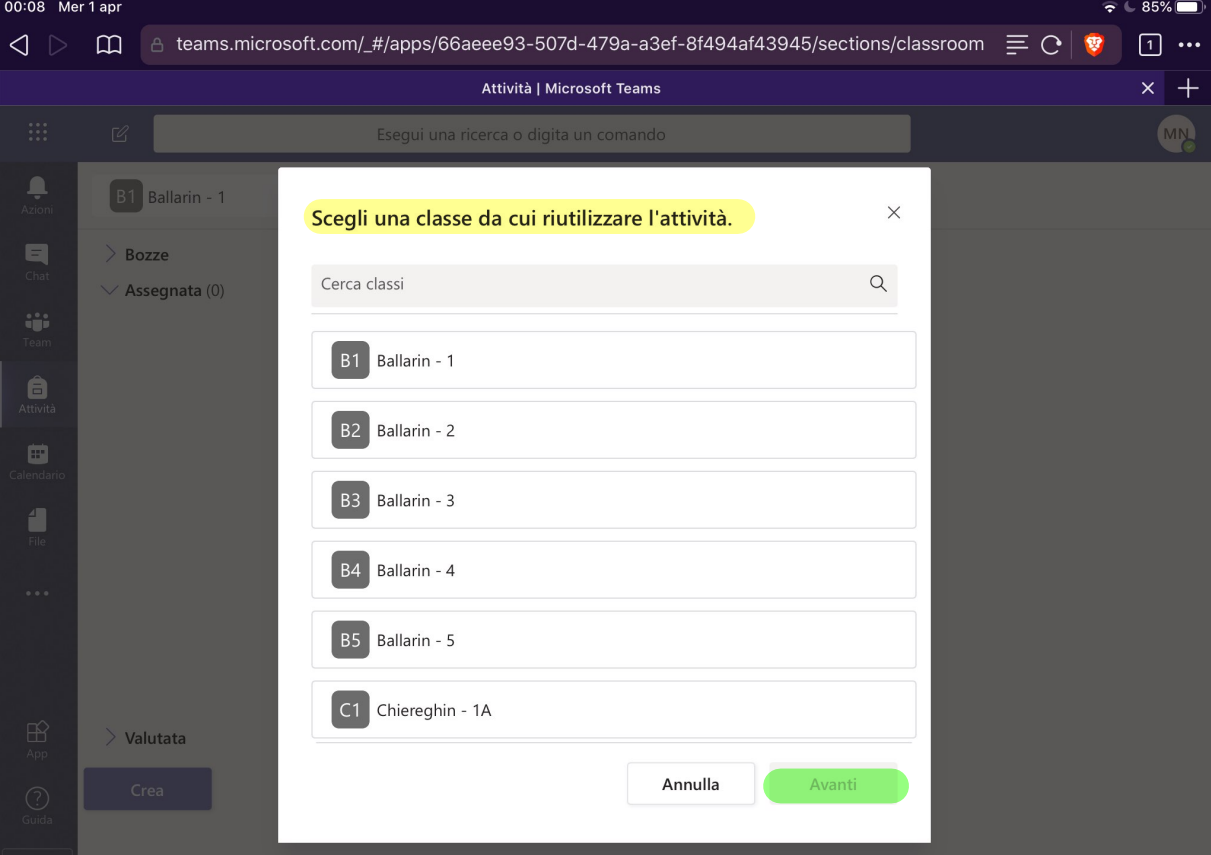

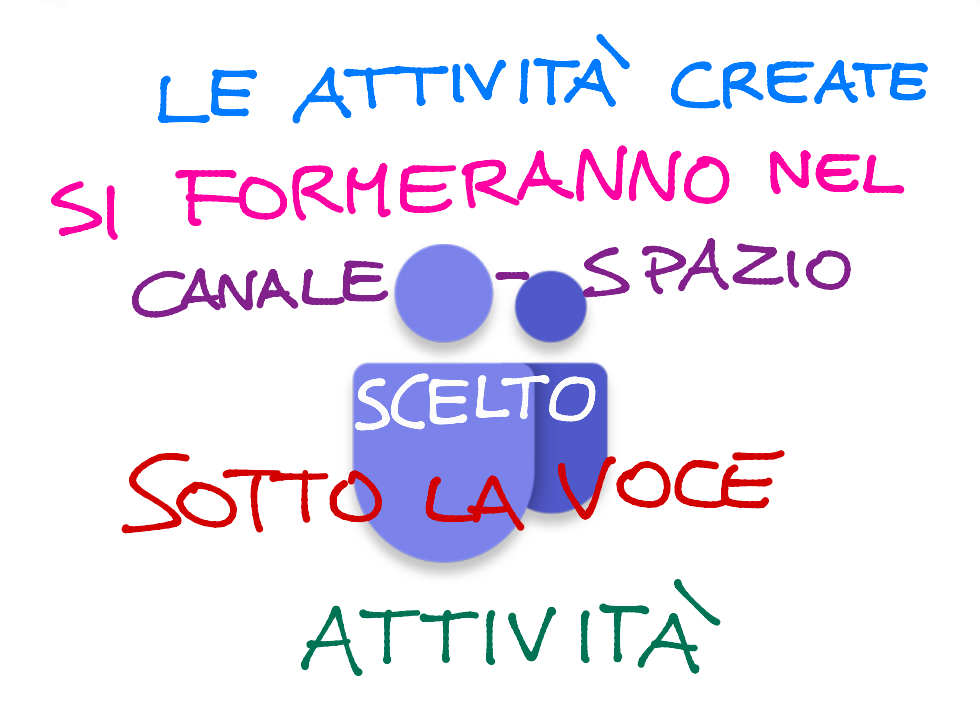

# **TEAMS di Office 365:**

### **Versione App-Desktop**

N.B. La versione web (computer) ha una struttura visiva leggermente diversa, ma i passaggi sono gli stessi.

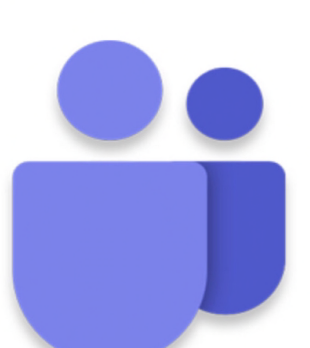

### **COSÌ AVRAI IL PIENO CONTROLLO DELLE ATTIVITÀ NELLA TUA CLASSE**

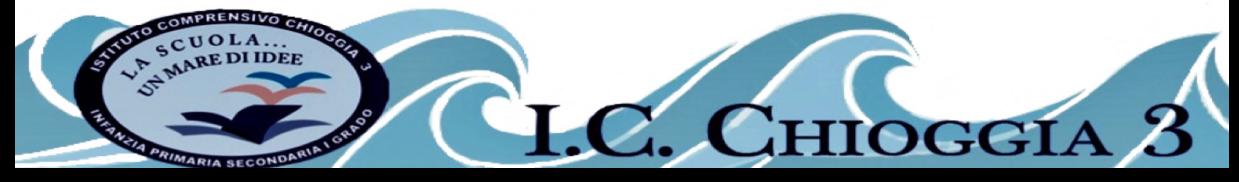